## **Exercice N° 1 (2.5 pts)**

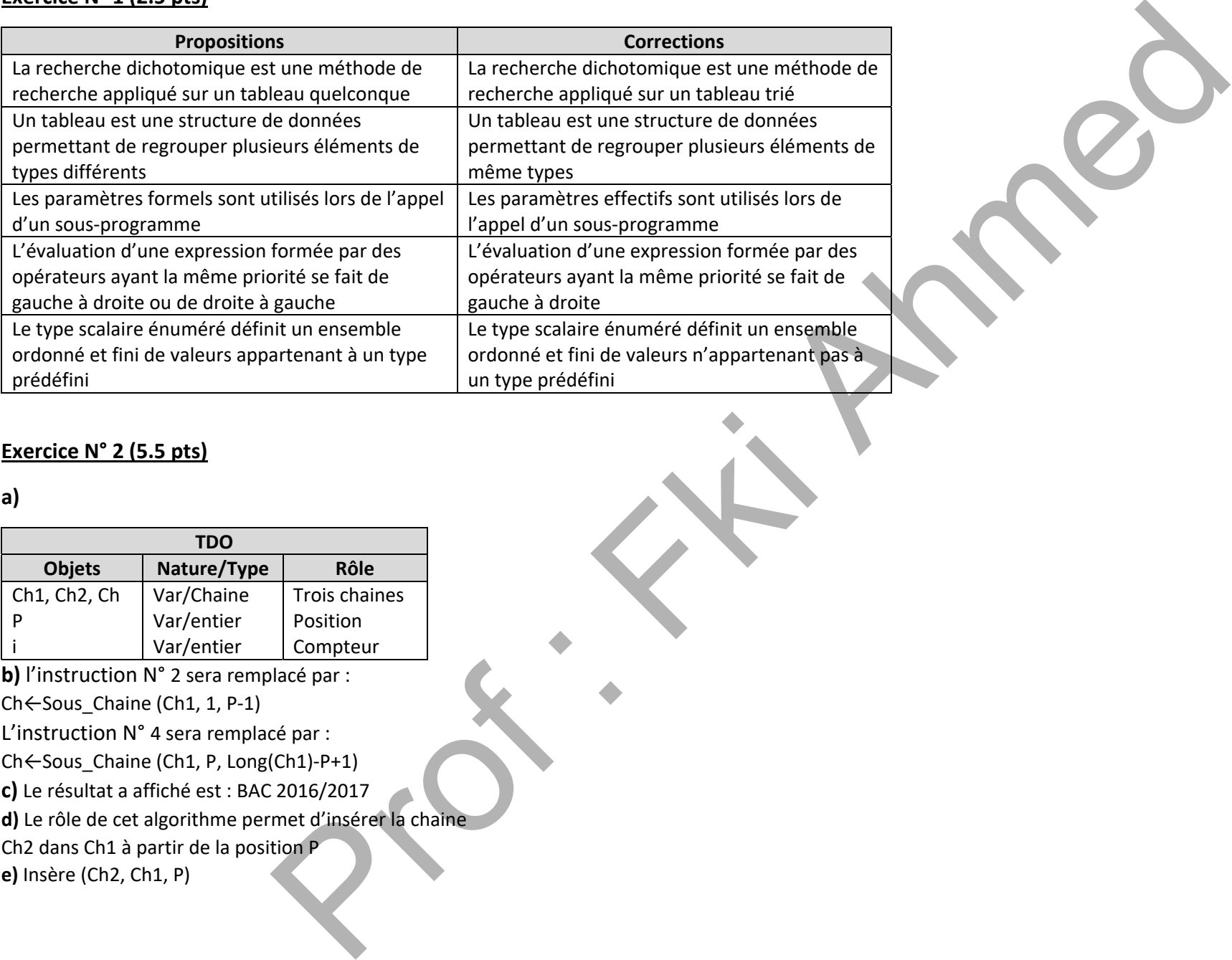

## **Exercice N° 2 (5.5 pts)**

## **a)**

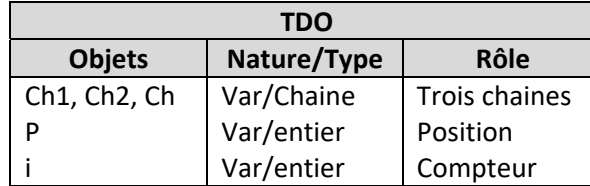

**b)** l'instruction N° 2 sera remplacé par :

Ch←Sous\_Chaine (Ch1, 1, P‐1)

L'instruction N° 4 sera remplacé par :

Ch←Sous\_Chaine (Ch1, P, Long(Ch1)‐P+1)

**c)** Le résultat a affiché est : BAC 2016/2017

**d)** Le rôle de cet algorithme permet d'insérer la chaine

Ch2 dans Ch1 à partir de la position P

**e)** Insère (Ch2, Ch1, P)

## **Correction Bac Théorique 2017 Bac Scientifique**

Devoirs et examens sur : www.Kiteb.net [Devoirs et examens sur : www.Kiteb.net](www.kiteb.net)

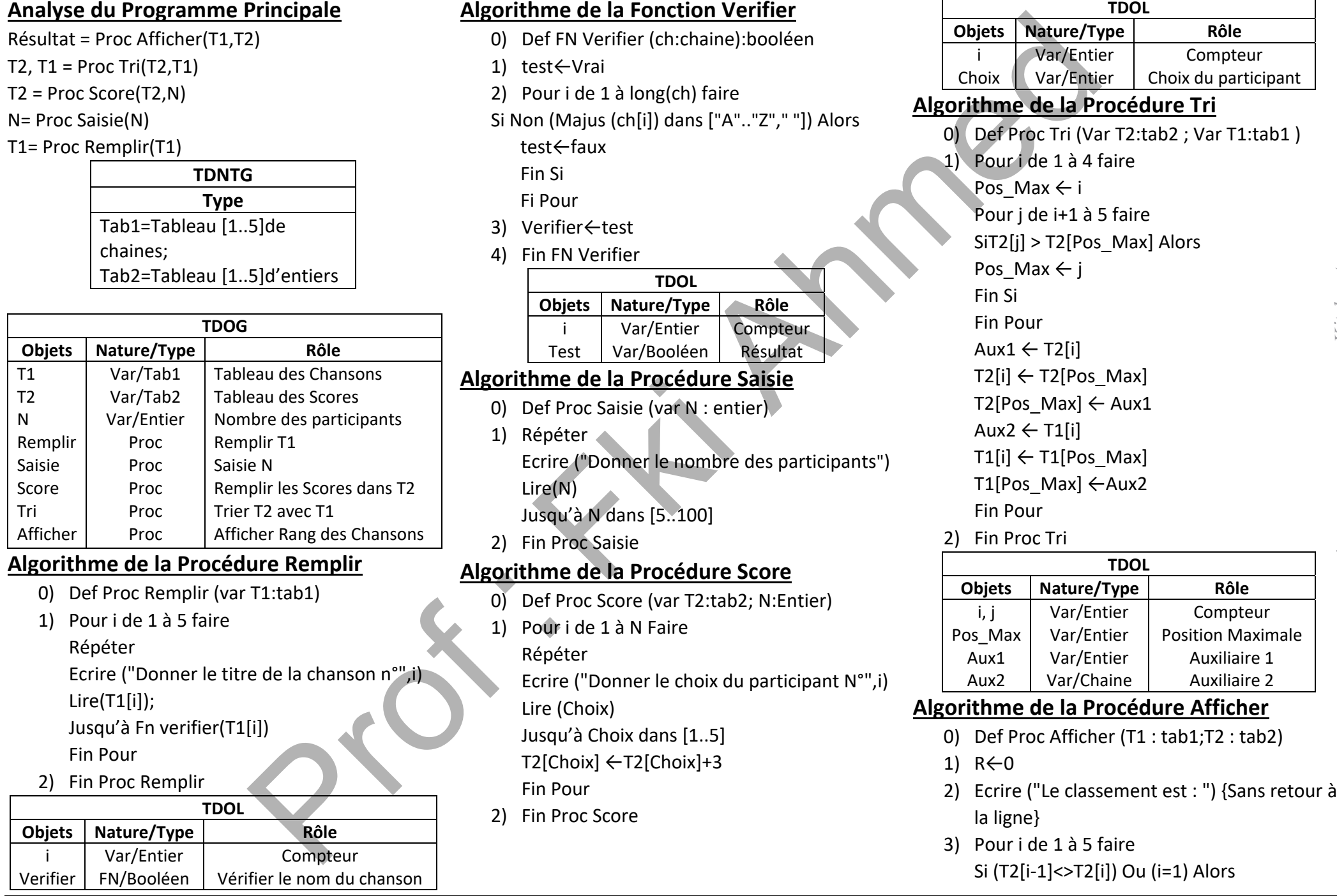

**Lycée Pilote Kasserine Page N° 2 Sur 3 Prof : Fki Ahmed** 

R:=R+1 Ecrire () {retour à la ligne}

Ecrire ("Rang ", R, " : ", T1[i]) {Sans retour à la ligne}

Sinon

Ecrire (', ', T1[i]) {Sans retour à la ligne}

Fin Si

Fin Pour

4) Fin Proc Afficher

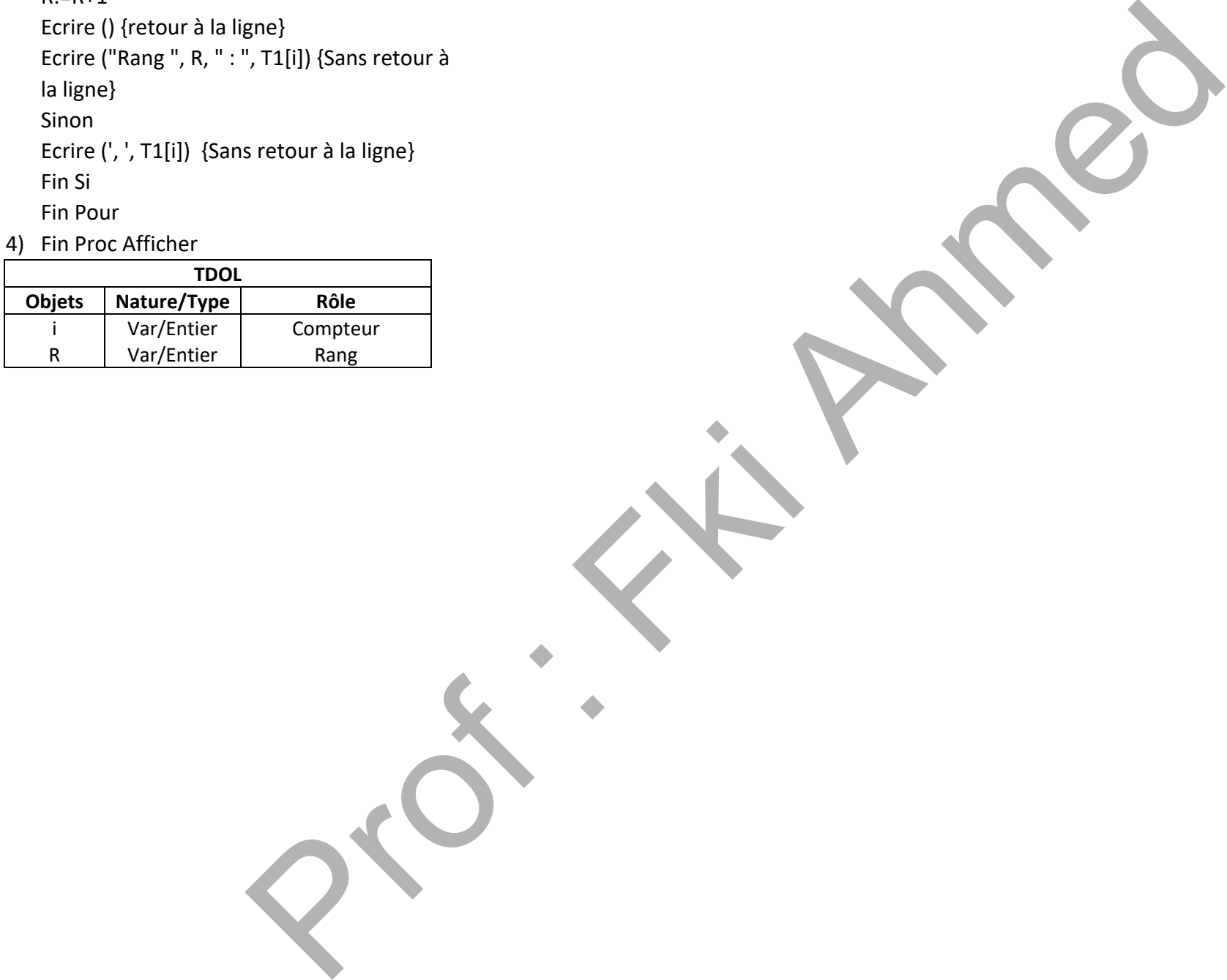